## Lesson 10.2 Worksheet

## Display the data in a histogram.

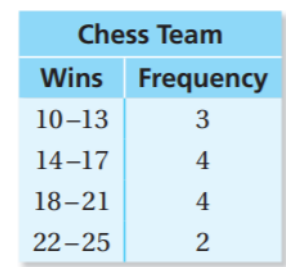

**Movies Watched** 

**Frequency** 

 $\overline{5}$ 

 $11\,$ 

 $\bf 8$ 

 $\mathbf 1$ 

**Movies** 

 $0 - 1$ 

 $2 - 3$ 

 $4 - 5$ 

 $6 - 7$ 

1.

2.

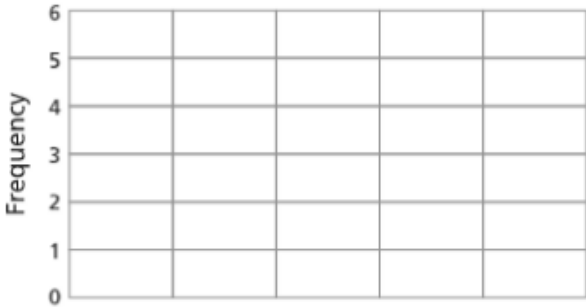

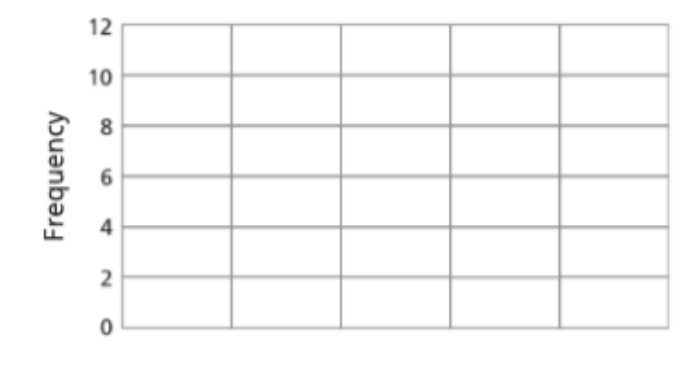

3. **ERROR ANALYSIS** Describe and correct the error made in displaying the data in a histogram.

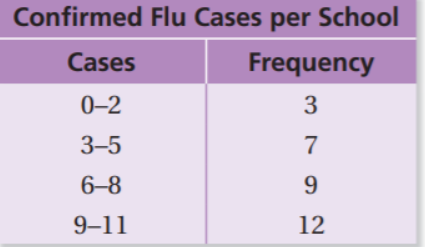

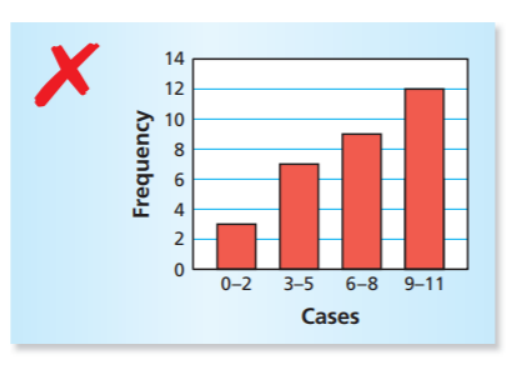

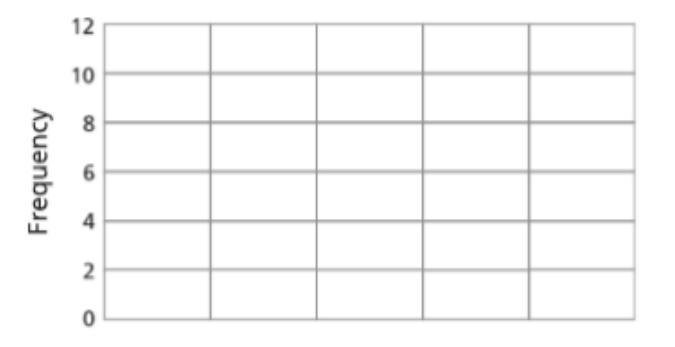

- $\overline{4}$ . **MAGAZINES** The histogram shows the number of magazines read last month by the students in a class.
	- **a.** Which interval contains the fewest data values?
	- **b.** How many students are in the class?
	- c. What percent of the students read less than six magazines?
	- d. Can you find the mean or the median of the data? Explain.

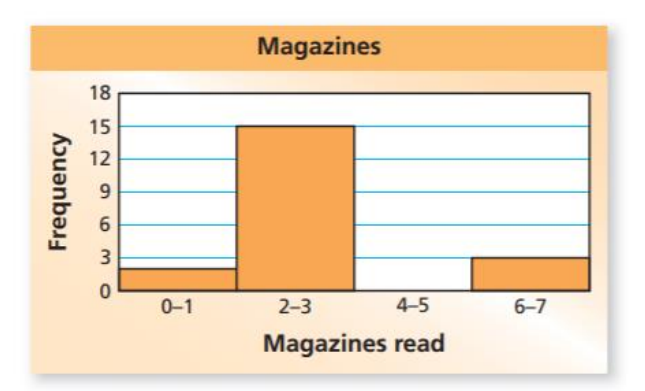

- The histogram shows the 5. number of waves caught by surfers at a beach one day.
	- a. Which interval contains the fewest data values?
	- **b.** How many surfers were at the beach?
	- c. What interval contains about 22% of the surfers?

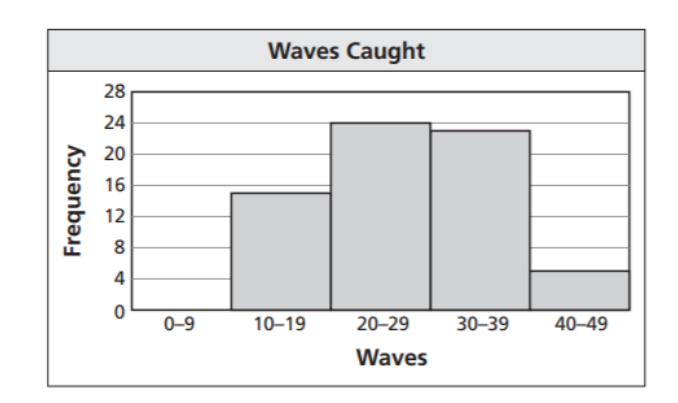